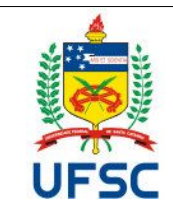

#### **UNIVERSIDADE FEDERAL DE SANTA CATARINA CENTRO DE TECNOLÓGICO Departamento de Engenharia de Produção e Sistemas Coordenadoria do Curso de Graduação em Engª de Produção** Campus Universitário Reitor João David Ferreira Lima - Trindade CEP 88040.900 -Florianópolis SC Fone: (48) 3721-7001/7011

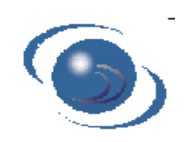

# **PLANO DE ENSINO**

**SEMESTRE – 2023-1**

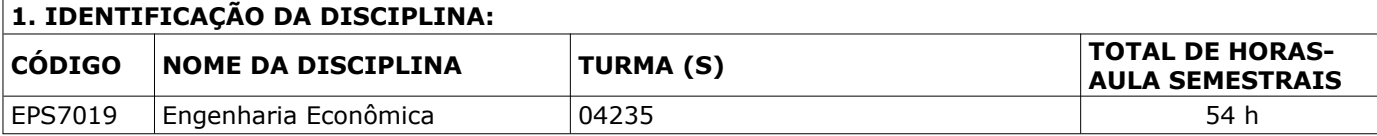

# **2. PROFESSOR(ES) MINISTRANTE(S)**

Rogério Feroldi Miorando – rogerio.miorando@ufsc.br

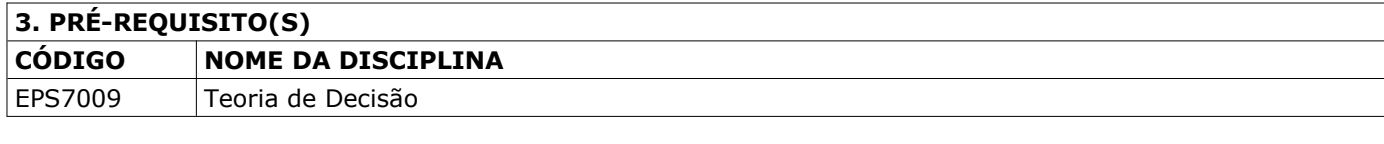

# **4. EMENTA**

Conceitos de Matemática Financeira. Cálculo de taxas acumuladas de inflação, taxa de juros global e amortização de dívida. Engenharia Econômica e análise de investimentos.

### **5. OBJETIVOS**

- i) Compreender conceitos básicos de Matemática Financeira, como: taxas de juros, inflação e o valor do dinheiro no tempo.
- ii) Compreender os métodos de amortização de dívidas Price e SAC.
- iii) Compreender a análise de viabilidade econômica de projetos e empreendimentos.
- iv) Compreender projeção de fluxo de caixa a preços de hoje e a preços correntes, selecionando a TMA adequada.
- v) Compreender a tomada de decisão sobre substituição e retenção de equipamentos
- vi) Desenvolver planilhas de análise de viabilidade econômica utilizando as ferramentas de finanças de planilhas eletrônicas.

# **6. CONTEÚDO PROGRAMÁTICO**

- 1. FUNDAMENTOS DA ENGENHARIA ECONÔMICA
- Determinar o papel da engenharia econômica no processo de tomada de decisões Entender o que significa equivalência em termos econômicos Calcular juros simples e compostos ao longo de um ou mais períodos Decisões sobre Substituição e Retenção Efeitos da Inflação Análise em Condições de Risco e Incerteza Análise sob Restrição Orçamentária Entender os fluxos de caixa e como representá-los graficamente 2. COMBINAÇÃO DE FATORES I
	- Calcular Fatores de Pagamento Único Calcular Fatores de Sequência Uniforme Calcular Séries Perpétuas Calcular Fatores de Gradiente Aritmético

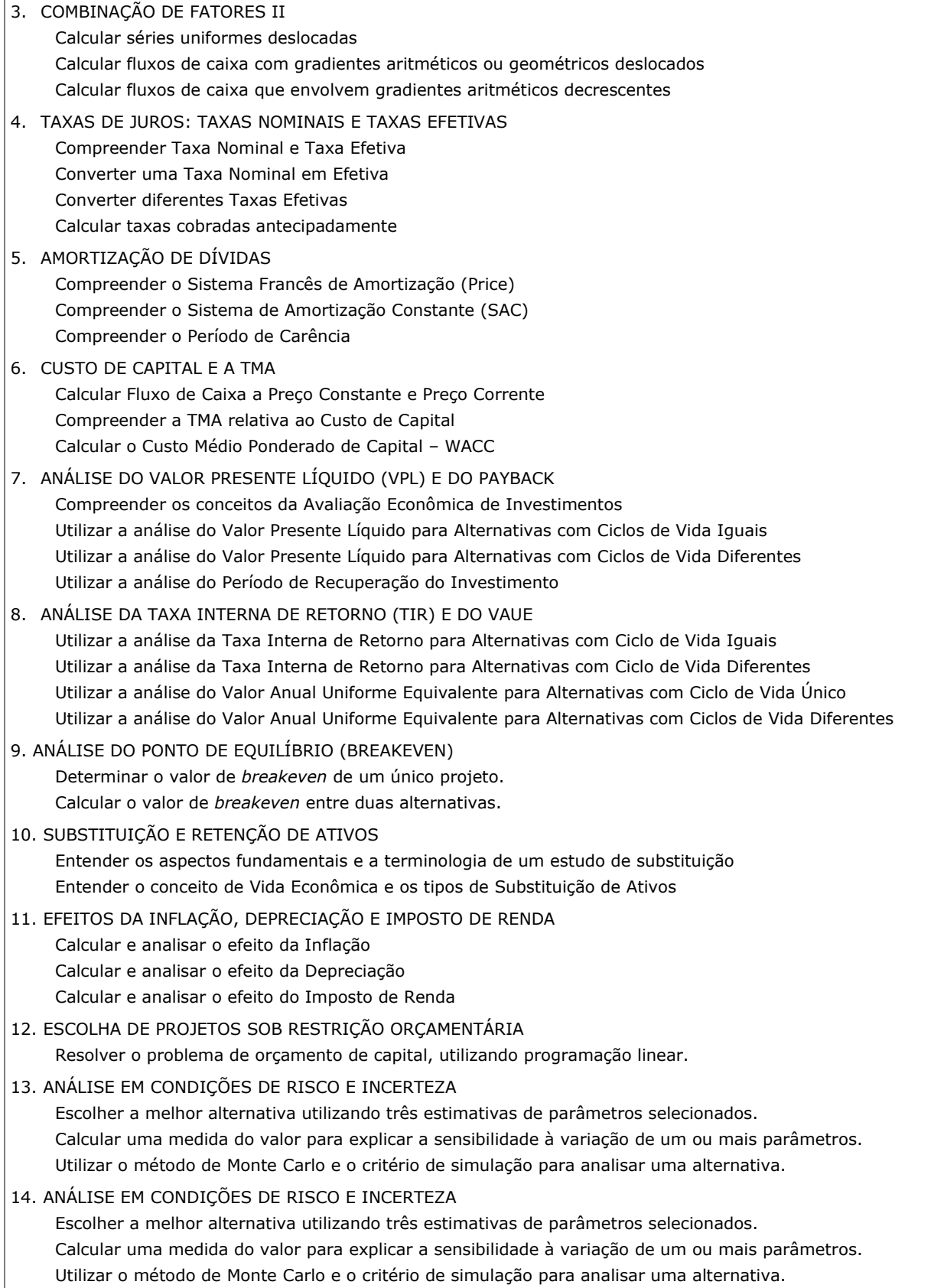

 $\overline{1}$ 

# **7. METODOLOGIA DE ENSINO**

**Aulas presenciais** – exposição teórica seguida de trabalhos aplicados em sala de aula.

# **8. AVALIAÇÃO**

A avaliação é composta de três notas, gerando uma média

### *M = 0,4 x Prova P1 + 0,4 x Prova P2 + 0,2 x Trabalhos.*

A nota dos Trabalhos é composta por: 70% trabalhos em sala de aula e 30% trabalho final.

É considerado aprovado o aluno que obtiver média M igual ou superior a 6. Os alunos que não preencherem este requisito, mas com média superior a 3, serão submetidos a uma prova de recuperação.

Após a recuperação, a nota final é calculada como NF = (M + Rec.) / 2, a qual deverá ser igual ou superior a 6 para a aprovação. Para ser aprovado o aluno deverá ter pelo menos 75% de frequência.

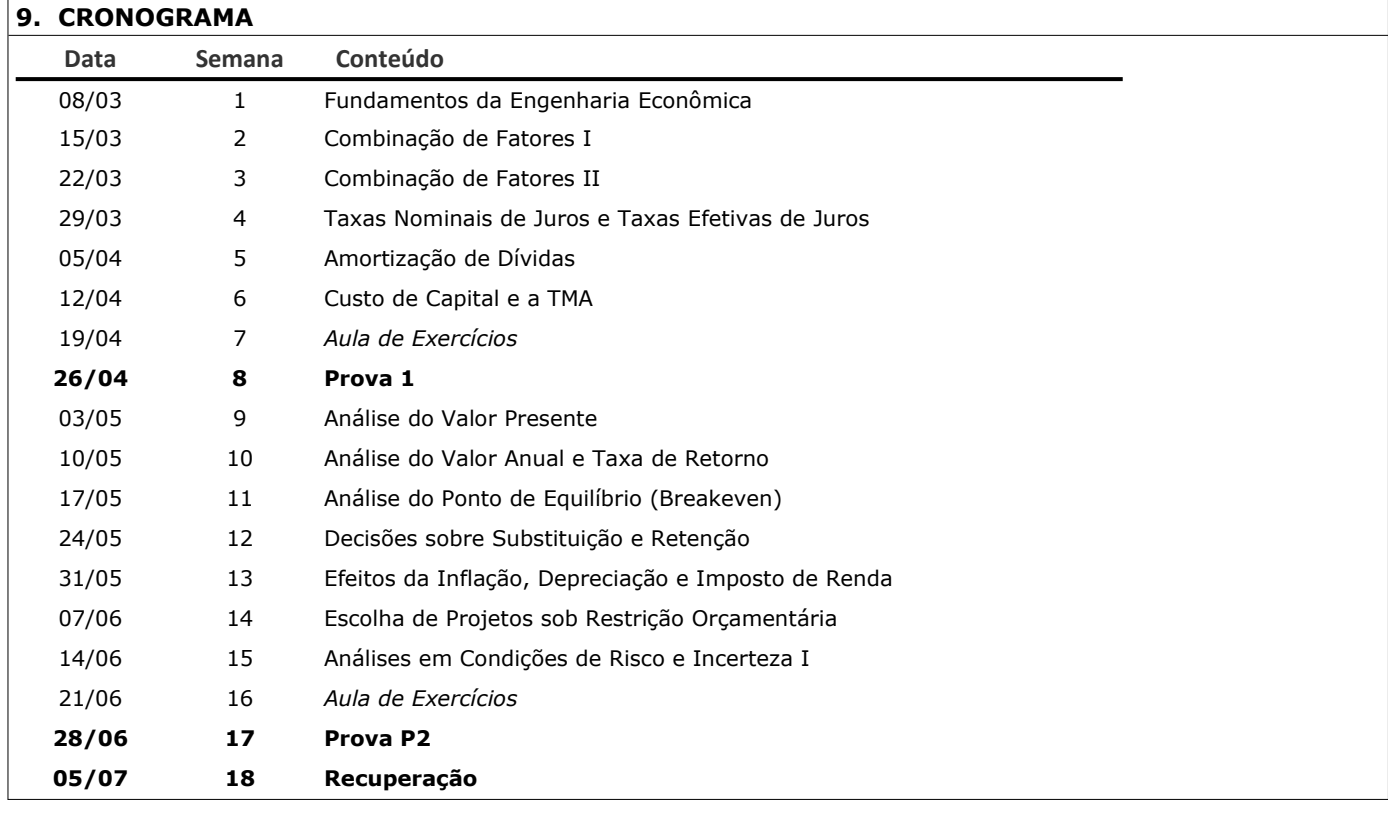

# **10. BIBLIOGRAFIA BÁSICA**

CASAROTTO Filho, Nelson; KOPITTKE, Bruno H. Análise de Investimentos. São Paulo: ed. Atlas, 11ª. 2010. COSTA, Reinaldo Pacheco. Preços, orçamentos e custos industriais. Rio de Janeiro: Elsevier, 2010. ROSS, Stephen A.; WESTERNFIELD, Randolph W.; JAFFE, Jeffrey F. Administração Financeira. São Paulo, Editora Atlas S.A., 2002.

# **11. BIBLIOGRAFIA COMPLEMENTAR**

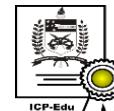

Documento assinado digitalmente Rogerio Feroldi Miorando Data: 22/11/2022 11:45:02-0300 CPF: \*\*\*.652.290-\*\* Verifique as assinaturas em https://v.ufsc.br